**Утвърдил: …………………..**

**Декан**

**Дата .............................**

# **СОФИЙСКИ УНИВЕРСИТЕТ "СВ. КЛИМЕНТ ОХРИДСКИ"**

# **Факултет: Физически**

Специалност: *(код и наименование)*

**"Безжични мрежи и устройства"**

**Магистърска програма**: *(код и наименование)*

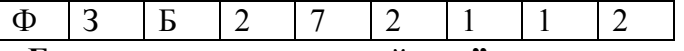

**"Безжични мрежи и устройства"**

# **УЧЕБНА ПРОГРАМА**

Дисциплина: *(код и наименование)*

**"Софтуерни модули (TOOLBOX's) с приложения в комуникациите"**

Преподавател: доц. д-р Марина Бурова

Асистент:

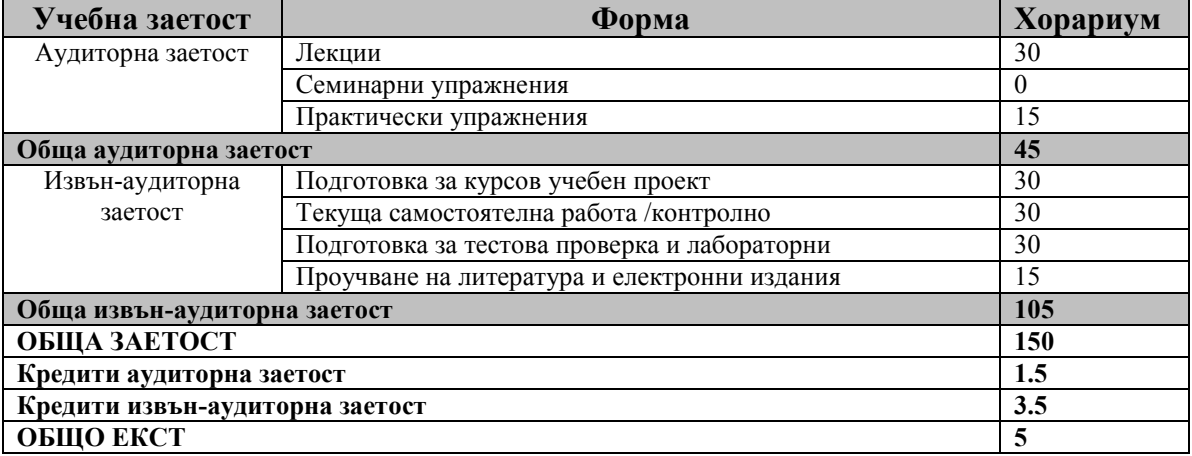

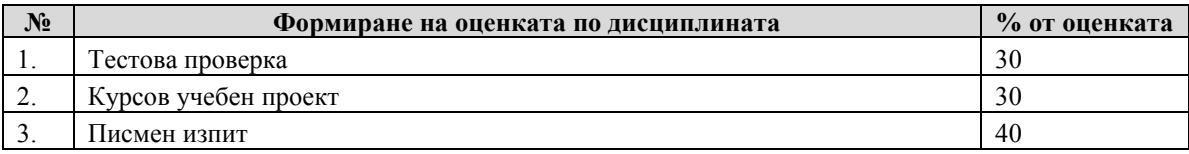

## **Анотация на учебната дисциплина:** Лекциите и практическите упражнения са тясно свързан със запознаване и работа с основните

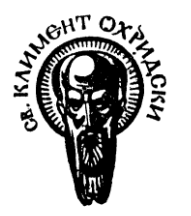

раздели на Matlab програмата, позволяващи работа и създаване на програмни модули, както и работа със специализираните раздели в областта на цифровите комуникации. Създаването на програмните модули ще бъде от основно значение за тези, които ще продължат да се занимават със цифрови комуникации. 1 кредит се дава допълнително за курсовия проект.

#### **Предварителни изисквания:**

За да се посещават този курс студентите трябва да са слушали общите курсове на бакалавърско ниво в областта на разпространение на електромагнитни вълни, обработка на сигнали, електроника, измервания, както и курсове, свързани с комуникационните и информационните технологии. Трябва да имат базови познания за работа с компютър.

#### **Очаквани резултати:**

След успешното завършване на курса се очаква всеки студент да може:

- Да разбира и коментира основните понятия в областта на програмиране и работа с MATLAB.
- Да може да работи свободно със софтуерния продукт

- Да извършва симулации и изследвания на комуникационни канали в безжичните комуникации и да решава задачи с продукта MATLAB.

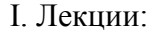

### **№ Тема: Хорариум** 1 Основни сведения за MatLab. Запознаване с диалоговата програмна система. Команден прозорец, Работно пространство, История на командите, Текуща директория. 2 2 Изрази – числа, променливи, математически оператори и функции. 2 3 Структури от данни. Основни класове обекти. Масиви. 3 4 Създаване на скрипт файлове. Методи за визуализация на данни. Графика. <sup>3</sup> 5 Файлове – скрипт-файлове, файл-функции, файлове с данни. 3 6 Управляващи оператори. Програмиране. 2 7 Основни функции, оператори и команди в MATLAB. Двумерна и основни функции, оператори и команди в мистейх. Двумерна и  $2 \overline{2}$ 8 Право и обратно Фурие разложение.Спектрален анализ – функции за  $\frac{1}{2}$  спектрален анализ. <sup>9</sup> Функциите в MATLAB, реализиращи основни числени методи. <sup>2</sup> 10 Аналогова модулация – амплитудна, честотна и фазова. Функции за  $\alpha$ налогова модулация – амплитудна, честотна и фазова. Функции за осъществяване на модулация. 11 Цифрова модулация – представяне на цифров сигнал, създаване на обекти за цифрова модулация и демодулация. <sup>2</sup> 12 Конструиране и симулация на различни типове филтри. 2 13 Симулация на канали за мобилни комуникации. 2 Общо **45**

III. Лабораторни упражнения:

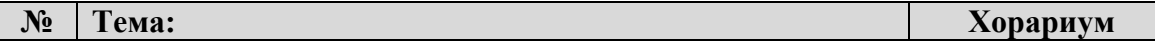

### *Учебно съдържание*

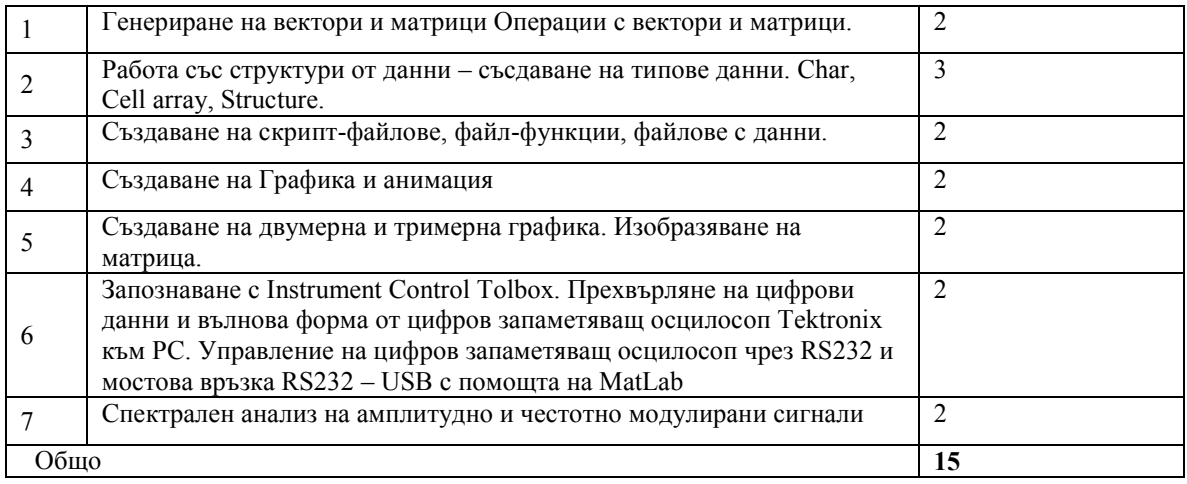

#### *Конспект по Софтуерни модули (TOOLBOX's) с приложения в комуникациите*

- 1. Основни сведения за MatLab. Запознаване с диалоговата програмна система. Команден прозорец, Работно пространство, История на командите, Текуща директория
- 2. Изрази числа, променливи, математически оператори и функции
- 3. Структури от данни. Основни класове обекти. Масиви
- 4. Създаване на скрипт файлове. Методи за визуализация на данни. Графика
- 5. Файлове скрипт-файлове, файл-функции, файлове с данни
- 6. Управляващи оператори. Програмиране
- 7. Основни функции, оператори и команди в MATLAB. Двумерна и тримерна графика
- 8. Право и обратно Фурие разложение.Спектрален анализ функции за спектрален анализ
- 9. Функциите в MATLAB, реализиращи основни числени методи
- 10. Аналогова модулация амплитудна, честотна и фазова. Функции за осъществяване на модулация
- 11. Цифрова модулация представяне на цифров сигнал, създаване на обекти за цифрова модулация и демодулация
- 12. Симулация на канали за мобилни комуникации

## *Библиография*

#### *Основна:*

- [1] [http://www.mathworks.com/access/helpdesk/help/techdoc/;](http://www.mathworks.com/access/helpdesk/help/techdoc/) Help на програмата MATLAB
- [2] Записки от лекциите и Упътвания към практикума; Лекционният материал се дава на студентите в електронен вид

#### *Допълнителна:*

[3] Интернет сайтове

Дата: май 2013 г. Съставил: /………………………./

(доц. д-р Марина Бурова)